# Section 7: Intro to Lab 4

CSE 451 19sp

### Memory vs Disk

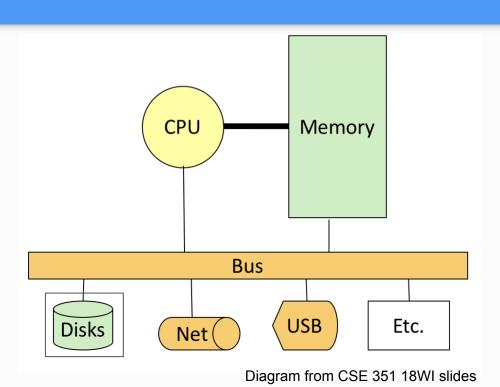

- Memory is in close proximity to the CPU
  - Fast!
  - Volatile (loss of power == loss of all data in memory)
  - More expensive
- Disk is farther away from the CPU
  - Much slower than main memory
  - Non-volatile (loss of power != loss of data), persistent
  - Less expensive

### Virtual Memory

 Illusion that each process has all of memory to itself

 Would be nice if this illusion held even when processes together use more space than available in memory

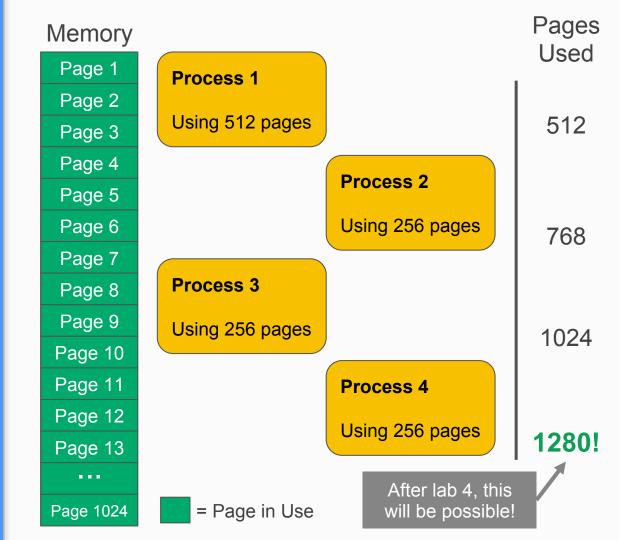

### Creating the illusion of more memory

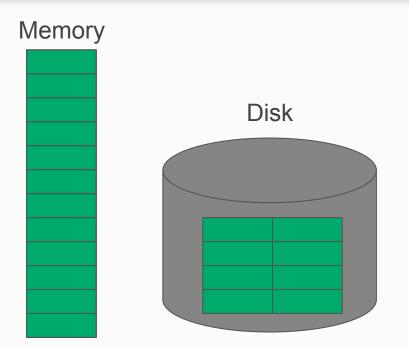

- Since we need to make it seem like there is more than 4MB of memory, we will need somewhere else to store data
- Can use the disk to store extra data, and page it in to memory on demand (called "paging")

#### Paging Example - Assumes OS has only 4 pages memory for simplicity

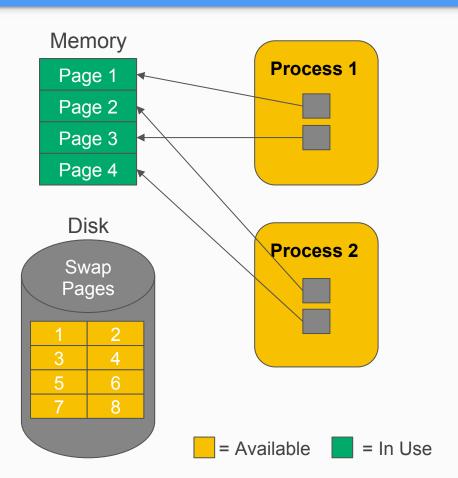

This mapping could be obtained as a result of the following requests:

Proc 1: Requests a page of memory

Proc 2: Requests a page of memory

Proc 1: Requests a page of memory

Proc 2: Requests a page of memory

Note: This example is highly simplified

#### Paging Example - Swap page to disk

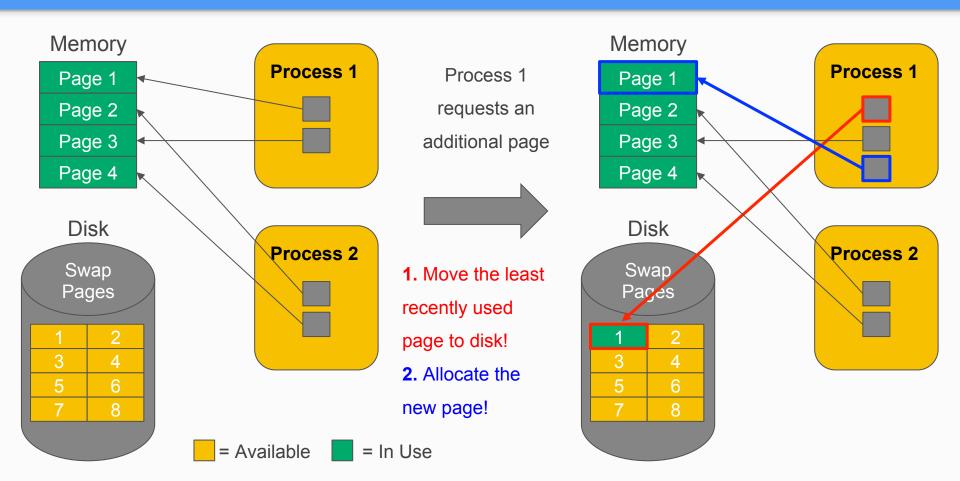

#### Paging Example - Page fault (Page not present), Part 1

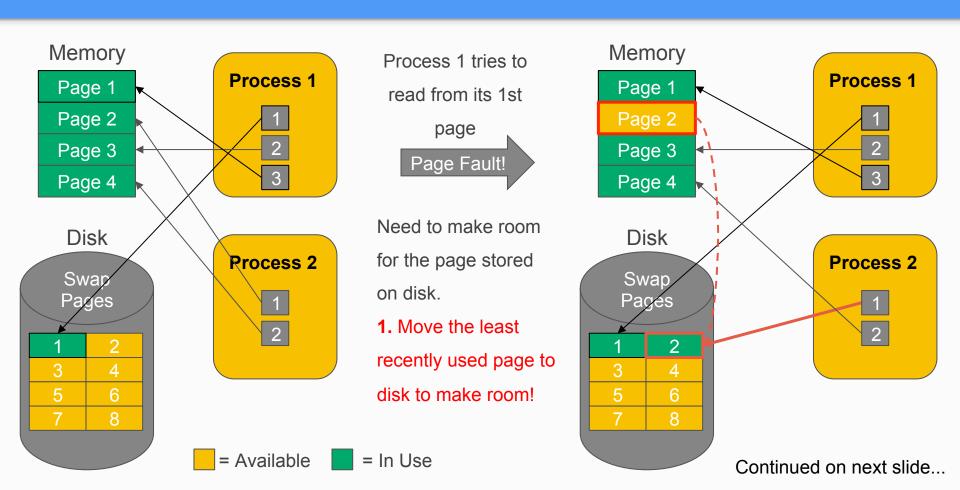

#### Paging Example - Page fault (Page not present), Part 2

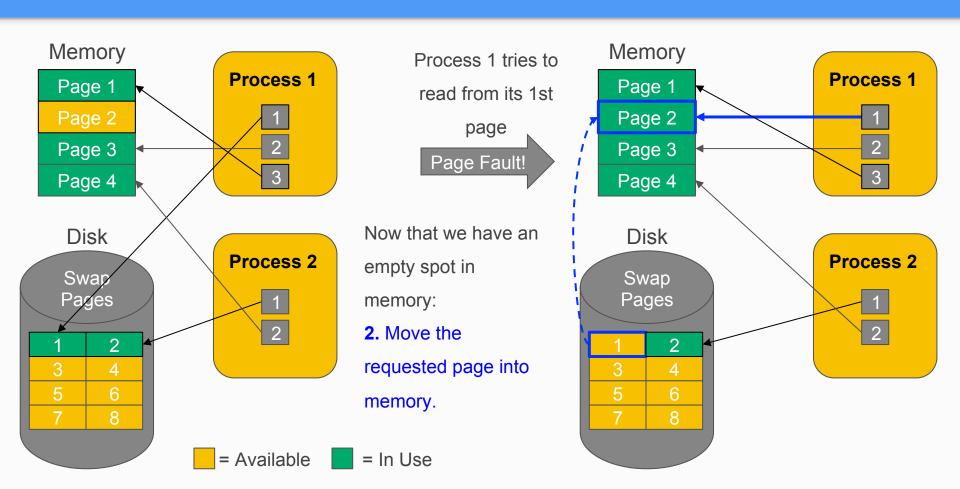

## XK's Memory

XK's hardware is emulated by QEMU. In **kernel/Makefrag** we set up the options we will pass to QEMU.

**Before (Labs 1 - 3):** 

After (Lab 4):

16MB (4096 pages)

4MB (1024 pages)

QEMUOPTS += -m 16M

QEMUOPTS += -m 4M

### XK's Disk

- Set up in mkfs.c (this file is used by QEMU, run by the host OS before XK boots and sets up the disk)
- Need to add a swap region to use for pages swapped out to disk

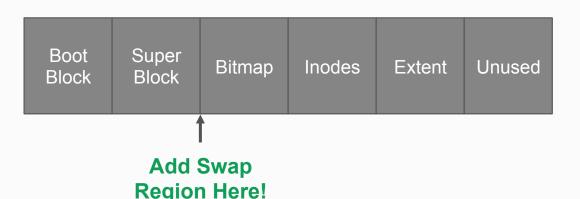

- 512 bytes in a disk block
- 4096 bytes in a page
- Therefore, need 8 disk blocks per swap page

### Representing the Swap

- How do you add the swap region to disk?
  - Hint: lab4.md diagram and mkfs.c
- How should we keep track of a memory page that is in swap region?
  - Hint: See how kalloc.c tracks physical pages for a design example
- How do you track in a vspace whether a page is in physical memory or swap memory?
  - Hint: look at vpage\_info and how that was used in Lab 3 COW fork
- What should happen when a swapped memory page is shared via copyon-write fork?

### Swap In

- When should we load pages from the swap region?
  - Hint: similar to lab 3's "when should we make a physical copy of a COW page?"
- When a page is swapped in, what needs to be updated?
  - Hint: who/what keeps track of whether a virtual page is in the swap?

### Swap Out

- When should we flush pages to the swap?
  - Hint: Look at kalloc.c and at the algorithm in lab4.md
- Is there a set of memory pages you don't want to flush to swap?
  - O Hint: What happens if the trap code page is in the swap?
- When a page is swapped out, what needs to be updated?
  - Hint: who/what keeps track of whether a virtual page is present in physical memory?